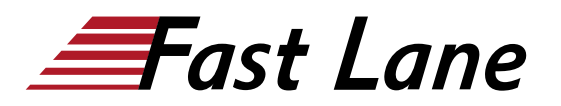

**C** BROADCOM EXPERT ADVANTAGE<br>PARTNER ducation Delivery Part **VMware Cloud Foundat** 

# VMware Tanzu Kubernetes Grid: Install, Configure, Manage [V2.5]

**ID TKGICM2 Price 2,760. <del>■</del> € (excl. VAT) Duration 4 days** 

#### **Who should attend**

Platform operators who are responsible for deploying and managing Tanzu Kubernetes clusters

#### **This course is part of the following Certifications**

VMware Certified Professional – Tanzu for Kubernetes Operations (VCP-TKO)

#### **Prerequisites**

- Understanding of Kubernetes and the Kubernetes cluster architecture
- Experience deploying and managing multiple Kubernetes clusters

#### **Course Objectives**

By the end of the course, you should be able to meet the following objectives:

- Describe how Tanzu Kubernetes Grid fits in the VMware Tanzu® portfolio
- Describe the Tanzu Kubernetes Grid architecture
- Deploy and manage Tanzu Kubernetes Grid management and supervisor clusters
- Deploy and manage Tanzu Kubernetes Grid workload clusters
- Deploy, configure, and manage Tanzu Kubernetes Grid packages
- Perform day 2 operations
- Perform basic troubleshooting

## VMware Tanzu Kubernetes Grid: Install, Configure, Manage [V2.5] (TKGICM2)

**A BROADCOM** EXPERT ADVANTAGE<br>PARTNER

### **VMware Cloud For**

#### **Training Centres worldwide**

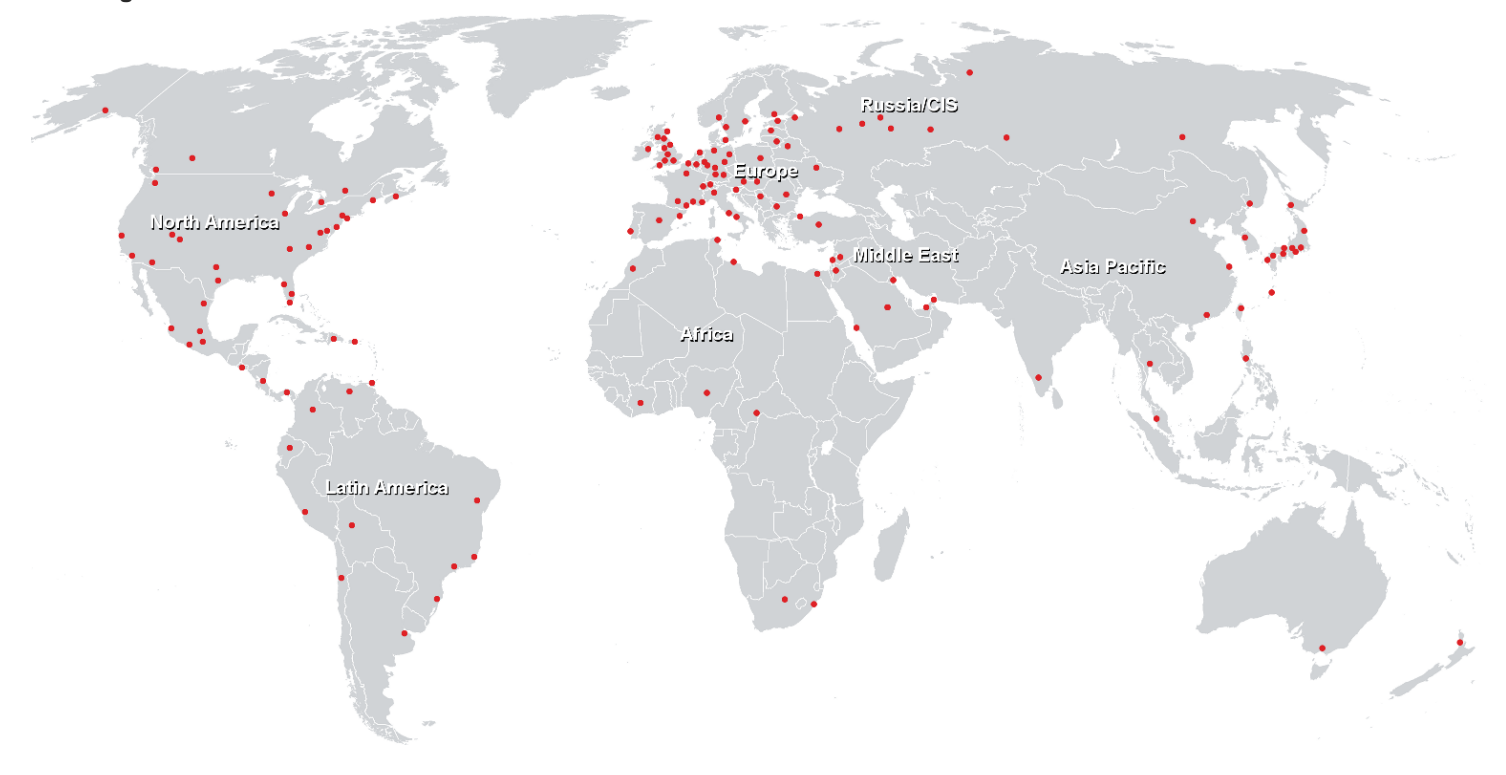

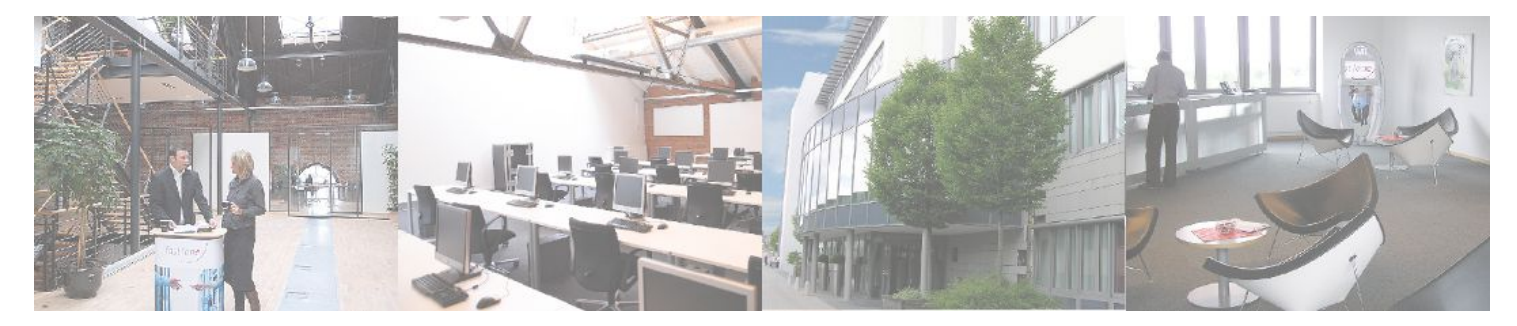

#### **Fast Lane Institute for Knowledge Transfer (Switzerland) AG**

Husacherstrasse 3 CH-8304 Wallisellen Tel. +41 44 832 50 80

**info@flane.ch, https://www.flane.ch**